### **Combine**

Professor Larry Heimann Carnegie Mellon University 67-443: Mobile App Development

# Publishers

- Provides data when available and upon request.
- A publisher that has not had any subscription requests will not provide any data.
- Describe publishers with two associated types: one for Output and one for Failure.

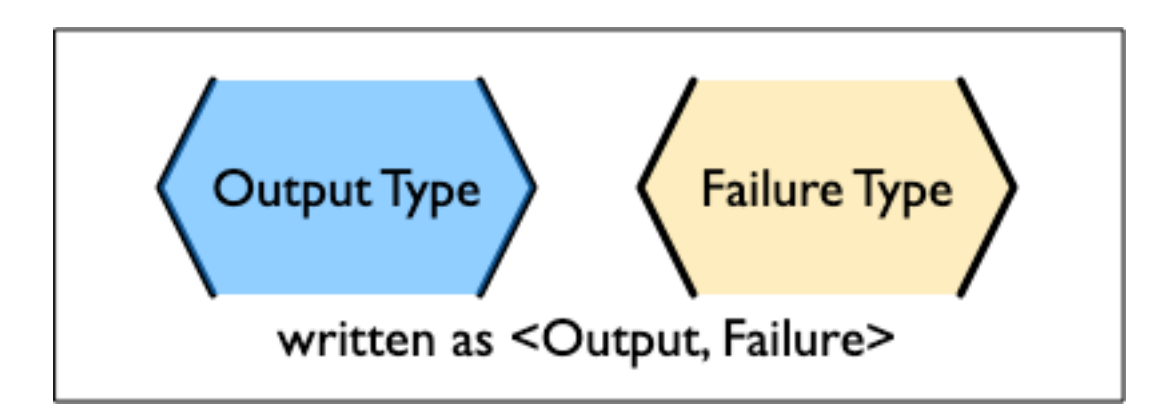

# **Subscribers**

- Subscribers are responsible for requesting data and accepting the data (and possible failures) provided by a publisher.
- A subscriber is described with two associated types, one for Input and one for Failure.
- The subscriber initiates the request for data, and controls the amount of data it receives.
- It can be thought of as "driving the action" within Combine, as without a subscriber, the other components stay idle.

## The Sink Subscriber

- Most common way to create a subscriber in Combine is with the sink() method.
- If the error type is Never then the sink method will provide one simple closure to handle emitted values.
- In cases where the publisher can fail or complete, sink provides another closure called receiveCompletion. It allows you to process completion and failure events.
- Of course, you also have to handle the actual processing of values with another closure receiveValue.

# Pipelines & Operators

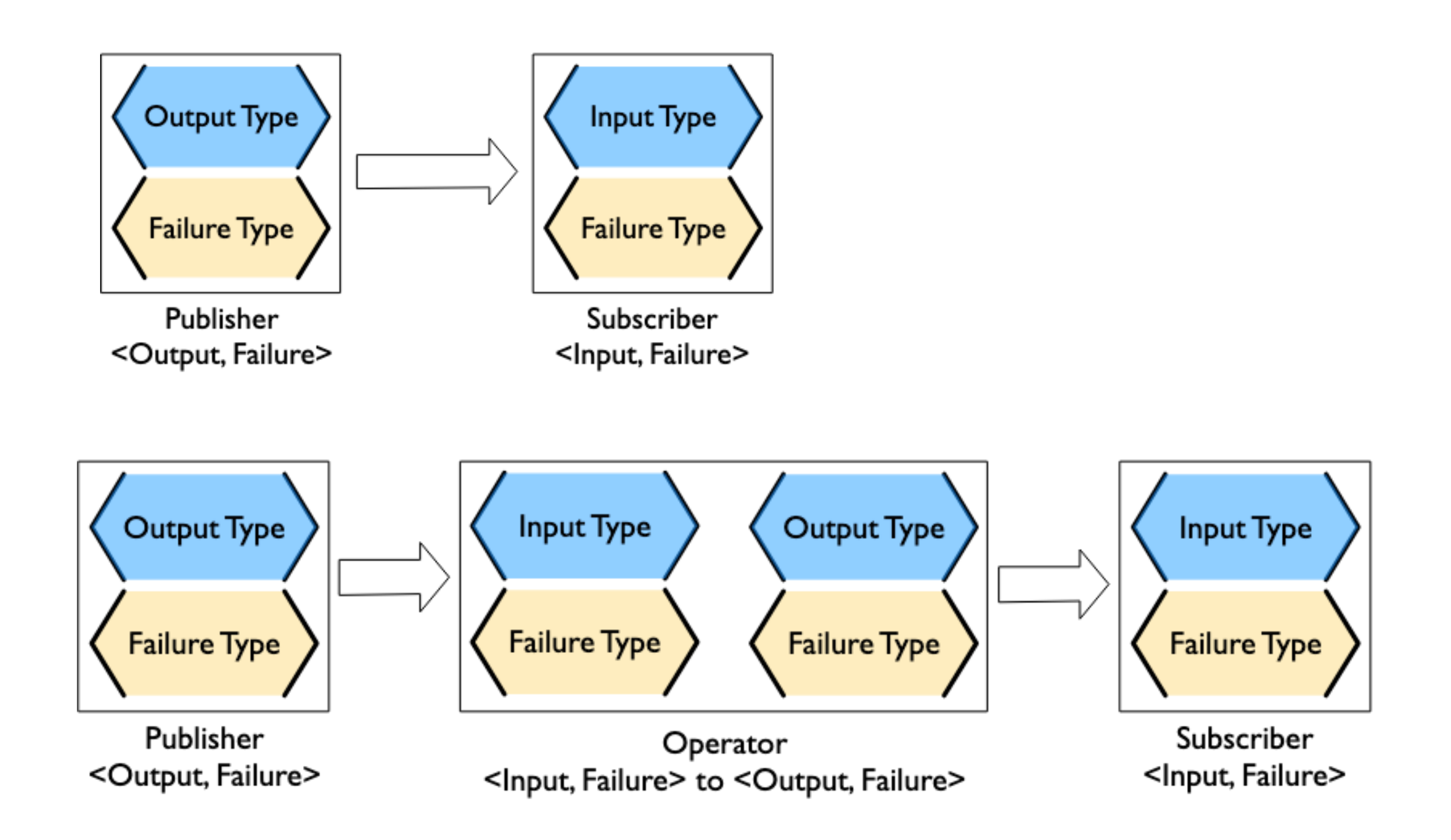

# Apple Foundation Publishers

- There is a generic Publisher protocol so you can create customized publishers
- Apple provides 3 popular Publishers in Foundation
	- DataTaskPublisher
	- NotificationCenter.Publisher
	- Timer.Publisher

### DataTaskPublisher

- The URLSession class provides the convenient dataTaskPublisher(for:) method, which returns a DataTaskPublisher based on a URL. This is most useful for basic API calls.
- The dataTaskPublisher emits a tuple of (data: Data, response: URLResponse), much like the existing closure-based handler. The error is handled by the publisher's failure event.
- In a typical API call that returns some JSON, we map to the received data, decode to a matching type and handle errors.

#### DataTaskPublisher

```
let url = URL(String: "https://jsonplaceholder.typicode.com/posts/1")!
```
let cancellable = URLSession.shared

- .dataTaskPublisher(for: url)
- .retry $(1)$
- .map( $\backslash$ .data)
- .decode(type: Post.self, decoder: JSONDecoder())
- .replaceError(with: .empty)

```
 .sink { it in
```

```
 print(it)
```

```
 }
```